How Do You Get Rid Of Babylon Toolbar
>>CLICK HERE<<<</p>

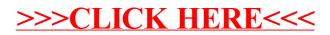